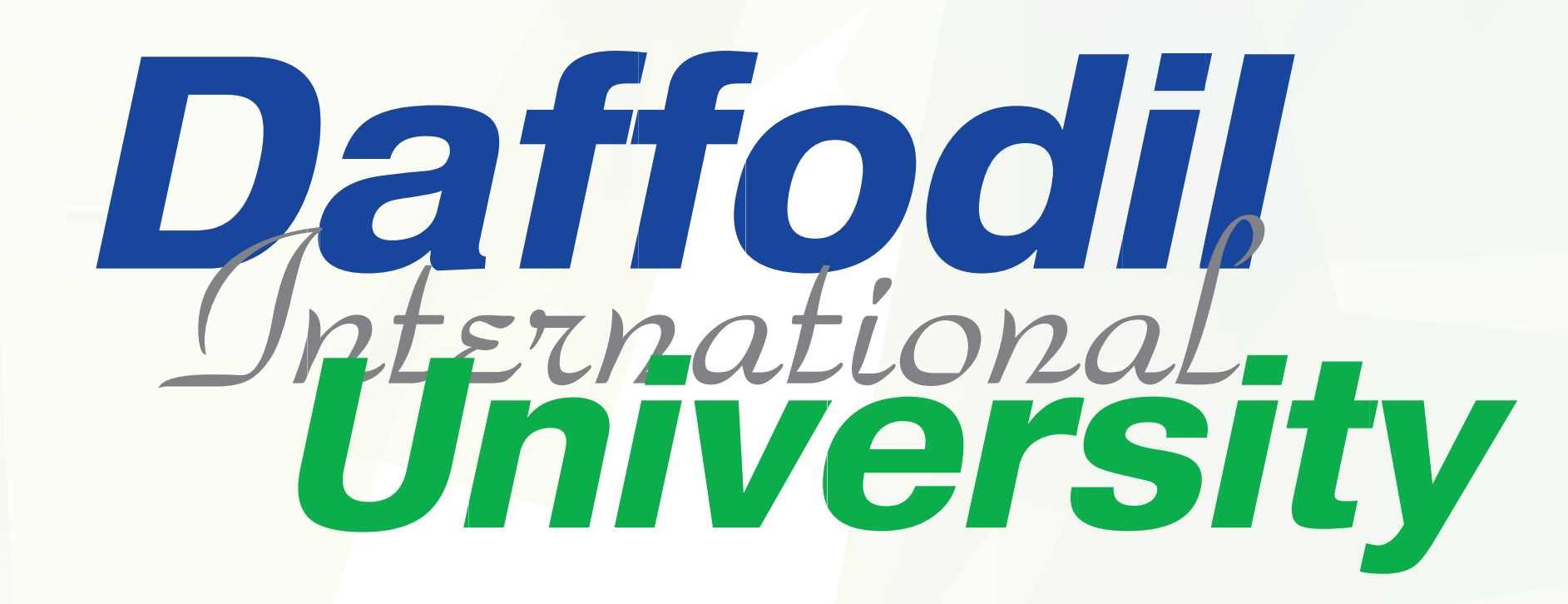

## **Service Charter Department of Public Health**

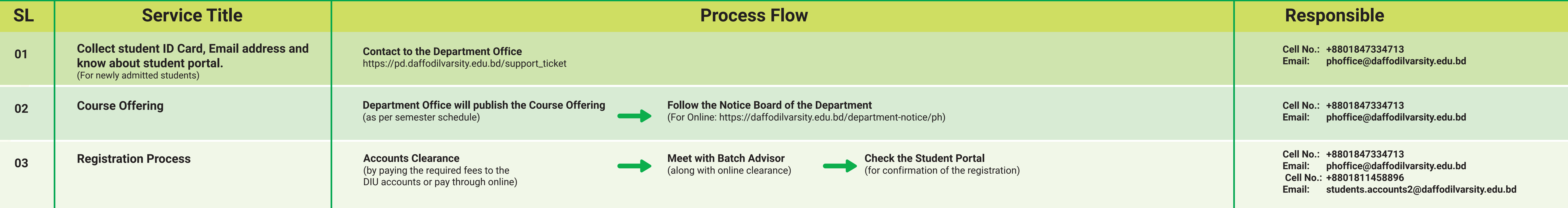

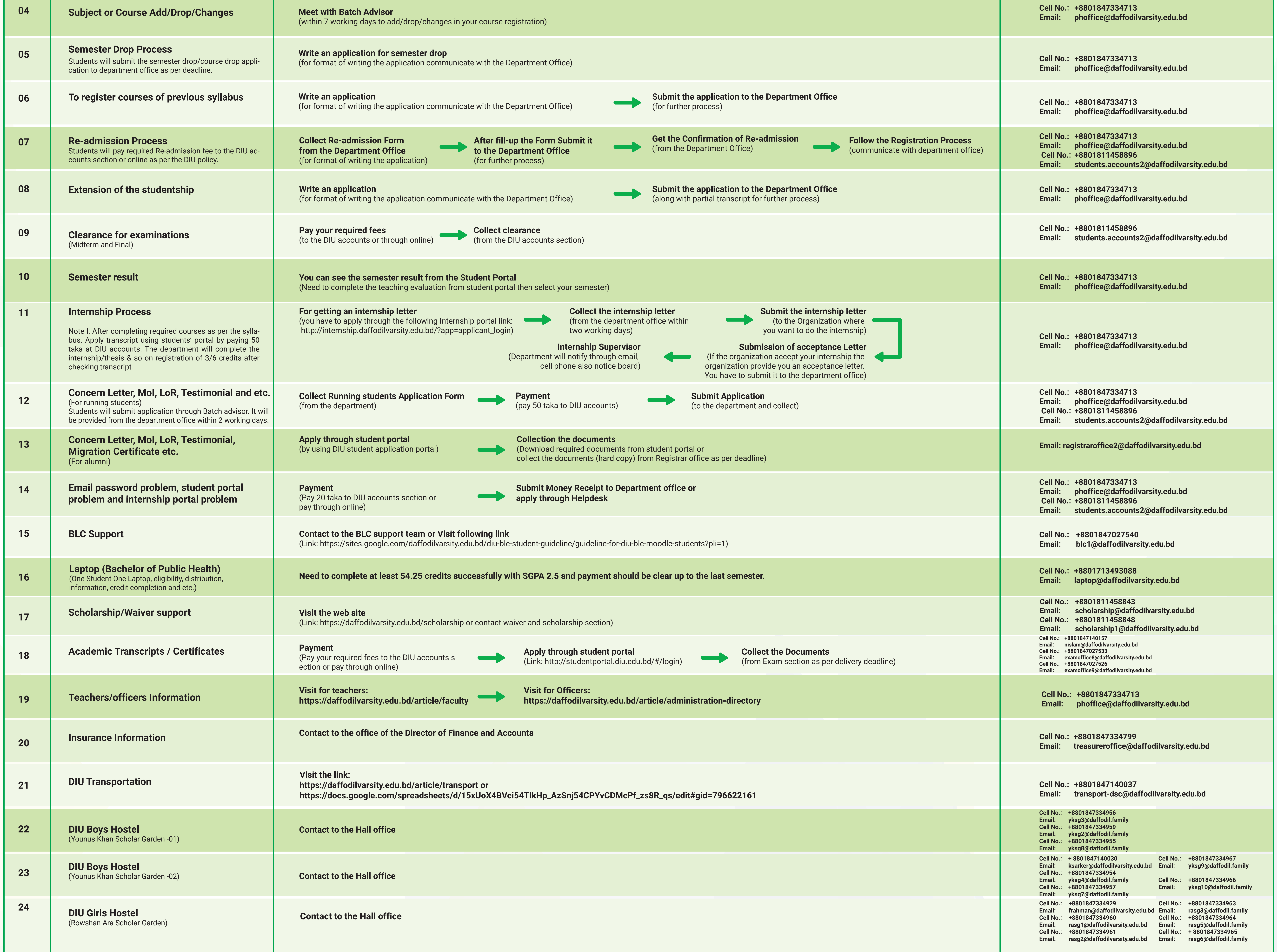

**Note:** 

1.You can also get this information in the following link: Student Portal: https://daffodilvarsity.edu.bd/article/students Departmental Website: https://daffodilvarsity.edu.bd/department/ph

2. Please let us know about the service you received at the following Number: 01713-493000